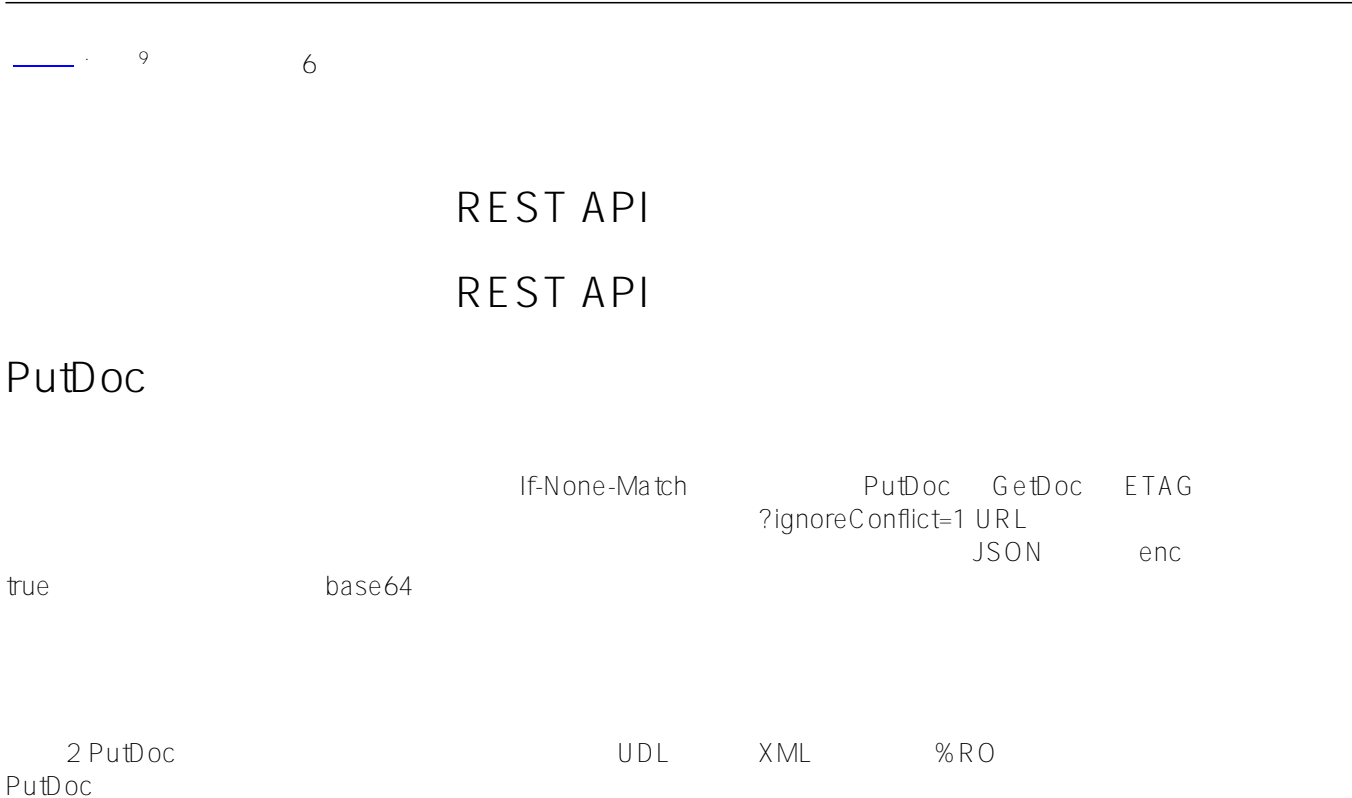

# **URL and Input JSON Message**

PUT http://server.port/api/atelier/v1/namespace/doc/doc-name

PUT http://server:port/api/atelier/v2/namespace/doc/doc-name

```
xyz.mac PutDoc JSON
{
  "enc": false,
  "content": [
    "ROUTINE xyz",
   "xyz\;\; ; " ,
    " w \"hello\""
    ]
}
\begin{array}{ccc} \text{CSP} & \text{doc-name} & \text{ //} & \text{PutDoc} & \text{URLMap} \end{array}(\cdot^*) :docname
```
### **URL Parameters**

URL ?ignoreConflict=1 ETAG

## **HTTP Headers**

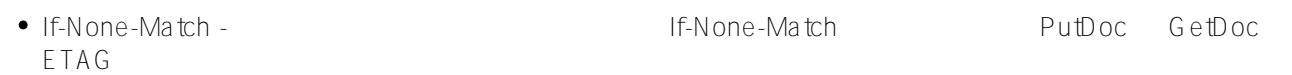

### **JSON Messages**

xyz.mac PUT

```
{
   "status": {
     "errors": [],
     "summary": ""
   },
   "console": [],
   "result": {
     "name": "xyz.mac",
     "db": "INVENTORYR",
     "ts": "2016-09-14 14:10:16.540",
     "upd": false,
     "cat": "RTN",
     "status": "",
     "enc": false,
     "flags": 0,
     "content": []
   }
}
```
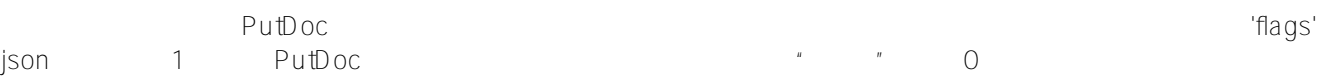

# $HTTP$

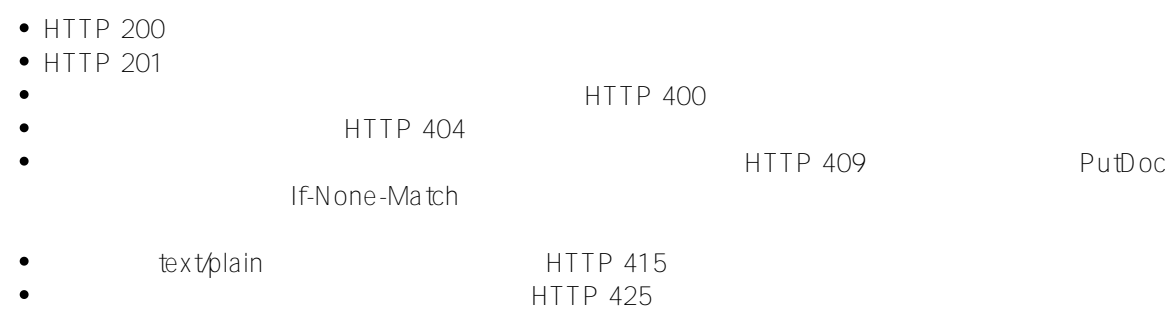

 $\bullet$  HTTP 500

 $\mathbf{u} = \mathbf{u}$ 

# **GetDoc**

 $(CLS = class; RTN = routine; CSP = CSP$ 

#### file $OTH = other$ )

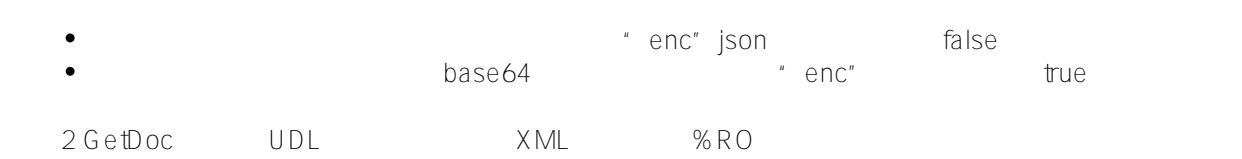

### **URL**

GET http://server:port/api/atelier/v1/namespace/doc/doc-name

GET http://server:port/api/atelier/v2/namespace/doc/doc-name

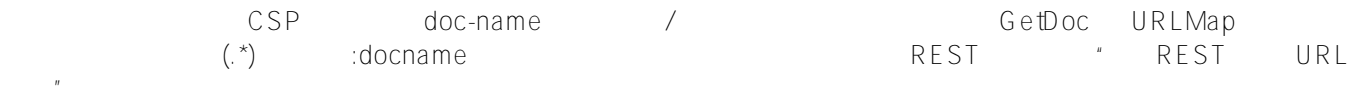

#### **URL Parameters**

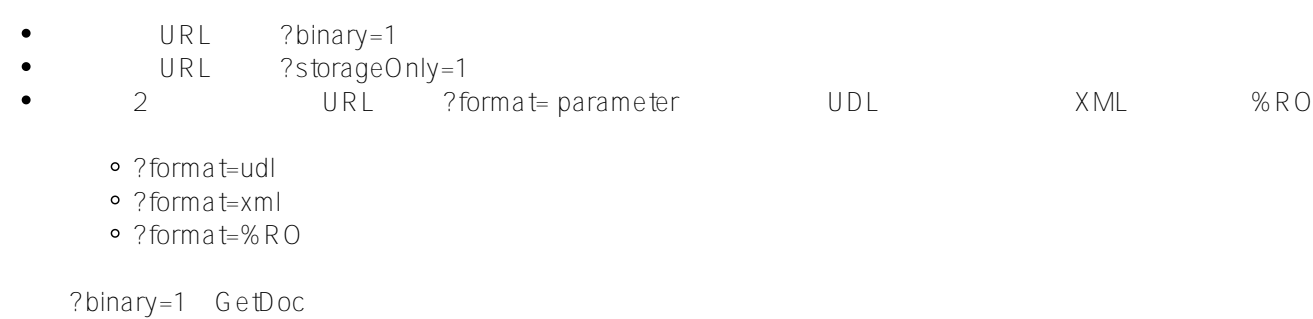

# **HTTP Headers**

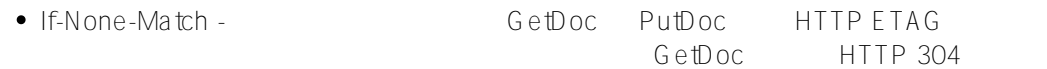

# **JSON Messages**

 $%$  Api.DocDB.cls

```
{
   "status": {
     "errors": [],
     "summary": ""
   },
   "console": [],
   "result": {
     "name": "%Api.DocDB.cls",
     "db": "IRISLIB",
     "ts": "2016-09-13 22:31:24.000",
     "upd": true,
     "cat": "CLS",
     "status": "",
     "enc": false,
     "flags": 0,
```

```
 "content": [
        /// Routing class for the DocDB REST services",
        "Class %Api.DocDB Extends %DocDB.REST",
        "{",
...
     ?binary=1
{
   "status": {
    "errors": [],
     "summary": ""
   },
   "console": [],
   "result": {
     "name": "%Api.DocDB.cls",
     "db": "IRISLIB",
     "ts": "2016-01-04 14:00:04.000",
     "cat": "CLS",
     "status": "",
     "enc": true,
     "content": [
       "Ly8vIFRoaXMgY2xhc3MgaXMgdGhlIHN1cGVyY2xhc3MgZm9yIGFsbCBl ... PSAzIF0KewoKfQo=
"
     ]
   }
}
```
### **HTTP 返回码**

{

}

```
\bullet HTTP 200
                                   HTTP 304 https://en.wikipedia.org/wiki/HTTPETag
     \bullet\bulletHTTP 400
                                     HTTP 404
    \bullet\bullet HTTP 500
\lq"soft"\lq", \lq", \lq", \lq", \lq", \lq", \lq", \lq", \lq", \lq", \lq", \lq", \lq", \lq", \lq", \lq", \lq", \lq", \lq", \lq", \lq", \lq", \lq", \lq", \lq", \lq", \" HTTP 404
   "status": {
     "errors": [],
     "summary": ""
   },
   "console": [],
   "result": {
     "name": "xyz1.mac",
     "db": "",
      "ts": "",
      "cat": "RTN",
     "enc": false,
      "content": "",
      "status": "ERROR #16005: Document 'xyz1.mac' does NOT exist"
   }
```
#### [#Caché](https://cn.community.intersystems.com/tags/cach%C3%A9)

**URL:**

https://cn.community.intersystems.com/post/%E7%AC%AC%E4%BA%8C%E5%8D%81%E4%BA%8C%E7%AB% A0-%E6%BA%90%E4%BB%A3%E7%A0%81%E6%96%87%E4%BB%B6-restapi-%E5%8F%82%E8%80%83%EF%BC%88%E5%9B%9B%EF%BC%89